<span id="page-0-3"></span><span id="page-0-2"></span><span id="page-0-1"></span><span id="page-0-0"></span>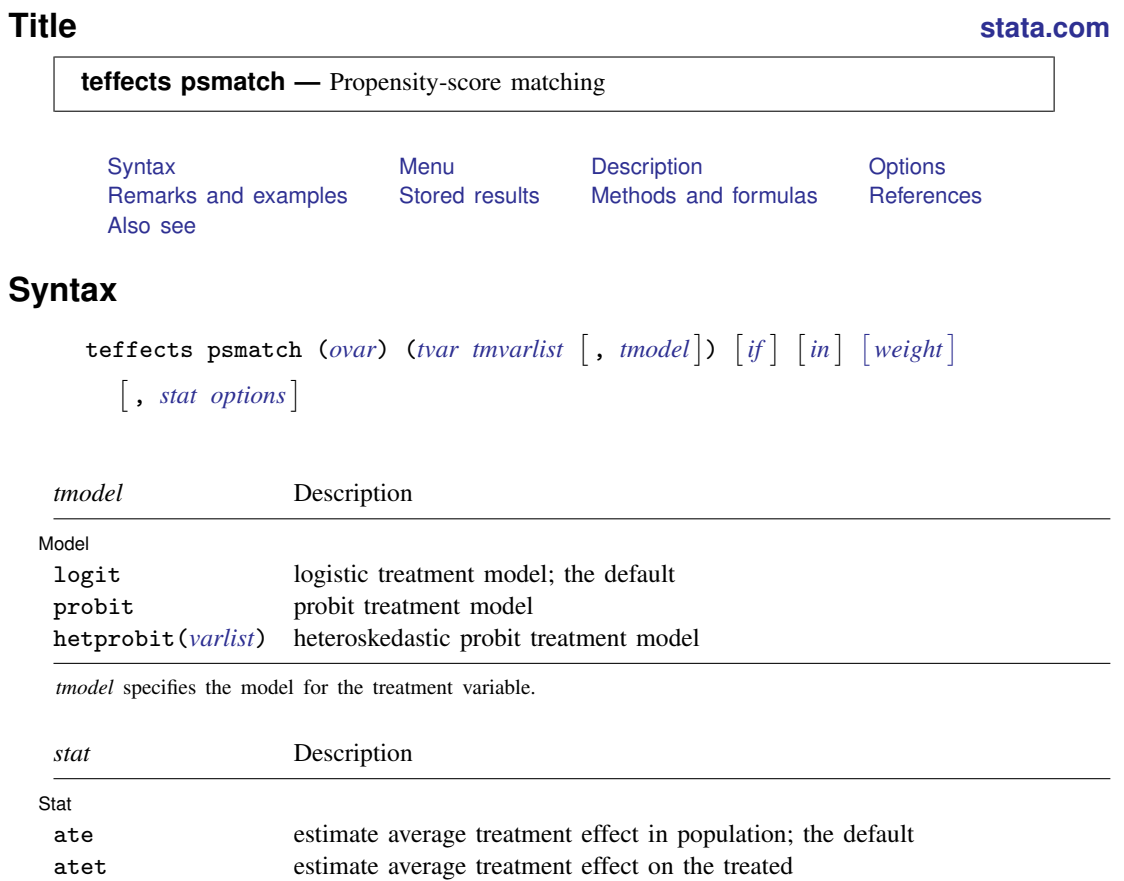

#### **2 [teffects psmatch](#page-0-3) — Propensity-score matching**

<span id="page-1-3"></span>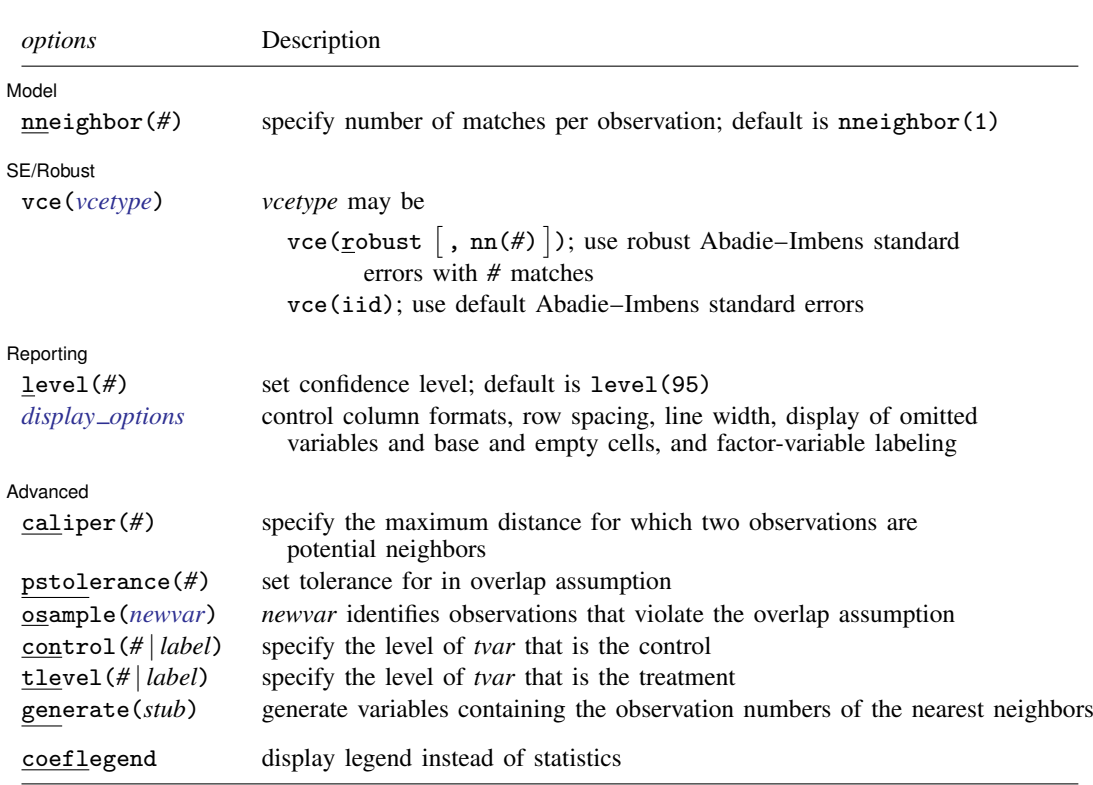

*tvar* must contain integer values representing the treatment levels.

*tmvarlist* may contain factor variables; see [U[\] 11.4.3 Factor variables](http://www.stata.com/manuals13/u11.pdf#u11.4.3Factorvariables).

by and statsby are allowed; see [U[\] 11.1.10 Prefix commands](http://www.stata.com/manuals13/u11.pdf#u11.1.10Prefixcommands).

<span id="page-1-2"></span>fweights are allowed; see [U[\] 11.1.6 weight](http://www.stata.com/manuals13/u11.pdf#u11.1.6weight).

coeflegend does not appear in the dialog box.

<span id="page-1-0"></span>See [U[\] 20 Estimation and postestimation commands](http://www.stata.com/manuals13/u20.pdf#u20Estimationandpostestimationcommands) for more capabilities of estimation commands.

## **Menu**

<span id="page-1-1"></span>Statistics  $>$  Treatment effects  $>$  Matching estimators  $>$  Propensity-score matching

# **Description**

teffects psmatch estimates treatment effects from observational data by propensity-score matching. PSM imputes the missing potential outcome for each subject by using an average of the outcomes of similar subjects that receive the other treatment level. Similarity between subjects is based on estimated treatment probabilities, known as propensity scores. The average treatment effect (ATE) is computed by taking the average of the difference between the observed and potential outcomes for each subject.

# <span id="page-2-0"></span>**Options**

 $\overline{a}$ 

 $\overline{a}$ 

 $\overline{a}$ 

 $\overline{a}$ 

 $\overline{a}$ 

[ Model ] Model <u>by the contract of the contract of the contract of the contract of the contract of the contract of the contract of the contract of the contract of the contract of the contract of the contract of the contract of the </u>

nneighbor(*#*) specifies the number of matches per observation. The default is nneighbor(1). Each individual is matched with at least the specified number of individuals from the other treatment level. nneighbor() must specify an integer greater than or equal to 1 but no larger than the number of observations in the smallest group.

Stat<sup>)</sup>  $\overline{\text{Stat}}$ 

*stat* is one of two statistics: ate or atet. ate is the default.

ate specifies that the average treatment effect be estimated.

atet specifies that the average treatment effect on the treated be estimated.

SE/Robust SE/Robust Letter and the contract of the contract of the contract of the contract of the contract of the contract of the contract of the contract of the contract of the contract of the contract of the contract of the contr

vce(*vcetype*) specifies the standard errors that are reported. By default, teffects psmatch uses two matches in estimating the robust standard errors.

 $vec(r \cdot \text{const} \mid, \text{nn}(\#) \mid)$  specifies that robust standard errors be reported and that the requested number of matches be used optionally.

vce(iid) specifies that standard errors for independently and identically distributed data be reported.

The standard derivative-based standard-error estimators cannot be used by teffects psmatch, because these matching estimators are not differentiable. The implemented method were derived by [Abadie and Imbens](#page-7-3) [\(2006](#page-7-3), [2011](#page-7-4), [2012](#page-7-5)); see [Methods and formulas](http://www.stata.com/manuals13/teteffectsnnmatch.pdf#teteffectsnnmatchMethodsandformulas).

As discussed in [Abadie and Imbens](#page-7-6) [\(2008](#page-7-6)), bootstrap estimators do not provide reliable standard errors for the estimator implemented by teffects psmatch.

∫ Reporting [ Reporting Letters and the contract of the contract of the contract of the contract of the contract of the contract of the contract of the contract of the contract of the contract of the contract of the contract of the cont

level(*#*); see [R] [estimation options](http://www.stata.com/manuals13/restimationoptions.pdf#restimationoptions).

<span id="page-2-1"></span>*display options*: noomitted, vsquish, noemptycells, baselevels, allbaselevels, nofvlabel, fvwrap(*#*), fvwrapon(*style*), cformat(% *[fmt](http://www.stata.com/manuals13/d.pdf#dformat)*), pformat(% *fmt*), sformat(% *fmt*), and nolstretch; see [R] [estimation options](http://www.stata.com/manuals13/restimationoptions.pdf#restimationoptions).

Advanced Advanced **Lating and Contract and Contract and Contract and Contract and Contract and Contract and Contract and Contract and Contract and Contract and Contract and Contract and Contract and Contract and Contract and Contra** 

caliper(*#*) specifies the maximum distance at which two observations are a potential match. By default, all observations are potential matches regardless of how dissimilar they are.

In teffects psmatch, the distance is measured by the estimated propensity score. If an observation has no matches, teffects psmatch exits with an error.

- pstolerance(*#*) specifies the tolerance used to check the overlap assumption. The default value is pstolerance(1e-5). teffects will exit with an error if an observation has an estimated propensity score smaller than that specified by pstolerance().
- osample(*[newvar](http://www.stata.com/manuals13/u11.pdf#u11.3Namingconventions)*) specifies that indicator variable *newvar* be created to identify observations that violate the overlap assumption. Two checks are made to verify the assumption. The first ensures that the propensity scores are greater than pstolerance( $\#$ ) and less than 1 – pstolerance( $\#$ ). The second ensures that each observation has at least nneighbor(*#*) matches in the opposite treatment group within the distance specified by caliper(*#*).

The vce(robust, nn(*#*)) option also requires at least *#* matches in the same treatment group within the distance specified by caliper(*#*).

The average treatment effect on the treated, option atet, using vce(iid) requires only nneighbor(*#*) control group matches for the treated group.

- control(*#* | *label*) specifies the level of *tvar* that is the control. The default is the first treatment level. You may specify the numeric level *#* (a nonnegative integer) or the label associated with the numeric level. control() and tlevel() may not specify the same treatment level.
- tlevel(*#* | *label*) specifies the level of *tvar* that is the treatment for the statistic atet. The default is the second treatment level. You may specify the numeric level *#* (a nonnegative integer) or the label associated with the numeric level. tlevel() may only be specified with statistic atet. tlevel() and control() may not specify the same treatment level.
- generate(*stub*) specifies that the observation numbers of the nearest neighbors be stored in the new variables *stub*1, *stub*2, . . . . This option is required if you wish to perform postestimation based on the matching results. The number of variables generated may be more than nneighbors(*#*) because of tied distances. These variables may not already exist.

<span id="page-3-0"></span>The following option is available with teffects psmatch but is not shown in the dialog box: coeflegend; see [R] [estimation options](http://www.stata.com/manuals13/restimationoptions.pdf#restimationoptions).

# **Remarks and examples stature in the state of the state of the state of the state of the state of the state of the state of the state of the state of the state of the state of the state of the state of the state of the s**

Propensity-score matching uses an average of the outcomes of similar subjects who get the other treatment level to impute the missing potential outcome for each subject. The average treatment effect (ATE) is computed by taking the average of the difference between the observed and potential outcomes for each subject. teffects psmatch determines how near subjects are to each other by using estimated treatment probabilities, known as propensity scores. This type of matching is known as propensity-score matching (PSM).

PSM does not need bias correction, because PSM matches on a single continuous covariate. In contrast, the nearest-neighbor matching estimator implemented in teffects nnmatch uses a biascorrection term when matching on more than one continuous covariate. In effect, the PSM estimator parameterizes the bias-correction term in the treatment probability model. See [TE] [teffects intro](http://www.stata.com/manuals13/teteffectsintro.pdf#teteffectsintro) or [TE] [teffects intro advanced](http://www.stata.com/manuals13/teteffectsintroadvanced.pdf#teteffectsintroadvanced) for more information about this estimator.

We will illustrate the use of teffects psmatch by using data from a study of the effect of a mother's smoking status during pregnancy (mbsmoke) on infant birthweight (bweight) as reported by [Cattaneo](#page-7-7) [\(2010](#page-7-7)). This dataset also contains information about each mother's age (mage), education level (medu), marital status (mmarried), whether the first prenatal exam occurred in the first trimester (prenatal1), whether this baby was the mother's first birth (fbaby), and the father's age (fage).

## <span id="page-3-1"></span> $\triangleright$  Example 1: Estimating the ATE

We begin by using teffects psmatch to estimate the average treatment effect of mbsmoke on bweight. We use a logistic model (the default) to predict each subject's propensity score, using covariates mage, medu, mmarried, and fbaby. Because the performance of PSM hinges upon how well we can predict the propensity scores, we will use factor-variable notation to include both linear and quadratic terms for mage, the only continuous variable in our model:

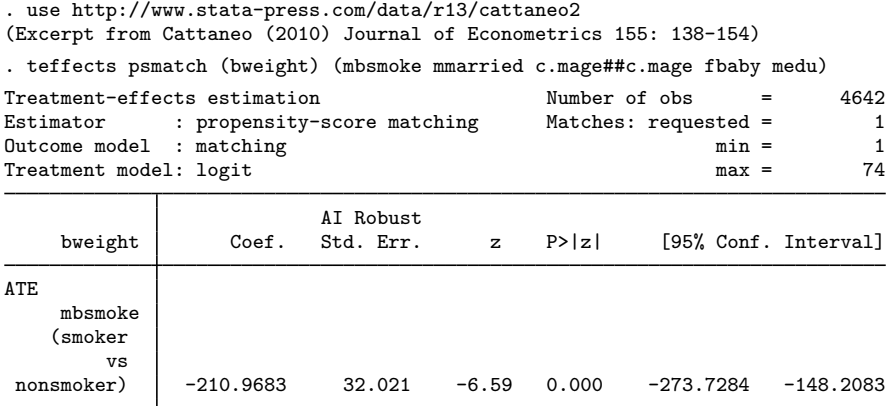

Smoking causes infants' birthweights to be reduced by an average of 211 grams.

By default, teffects psmatch estimates the ATE by matching each subject to a single subject with the opposite treatment whose propensity score is closest. Sometimes, however, we may want to ensure that matching occurs only when the propensity scores of a subject and a match differ by less than a specified amount. To do that, we use the caliper() option. If a match within the distance specified in the caliper() option cannot be found, teffects psmatch exits.

### $\triangleright$  Example 2: Specifying the caliper

<span id="page-4-0"></span>Here we reconsider the previous example, first specifying that we only want to consider a pair of observations a match if the absolute difference in the propensity scores is less than 0.03:

```
. teffects psmatch (bweight) (mbsmoke mmarried c.mage##c.mage fbaby medu),
> caliper(0.03)
no nearest-neighbor matches for observation 2209 within caliper 0.03; this
is not allowed
r(459);
```
The error arose because there is not a smoking mother whose propensity score is within 0.03 of the propensity score of the nonsmoking mother in observation 2209. If we instead raise the caliper to 0.10, we have matches for all subjects and therefore obtain the same results as in [example 1:](#page-3-1)

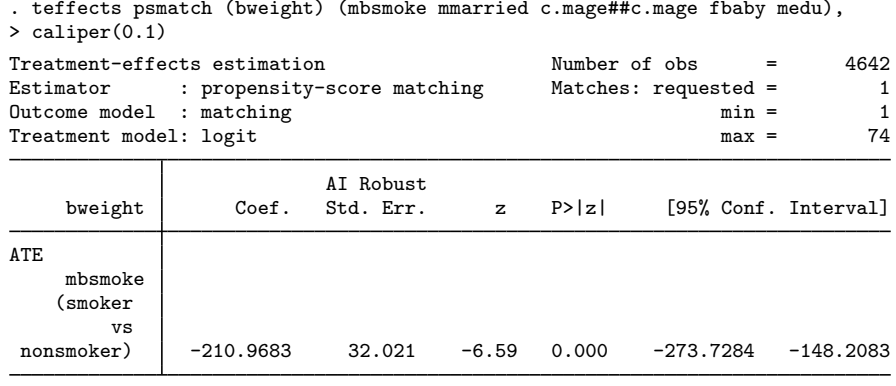

## □ Technical note

[Example 2](#page-4-0) highlights that estimating the ATE requires finding matches for both the treated and control subjects. In contrast, estimating the ATET only requires finding matches for the treated subjects. Because subject 2209 is a control subject, we can estimate the ATET using caliper(0.03). We must also specify vce(iid) because the default robust standard errors for the estimated ATET require viable matches for both treated subjects and control subjects. (This requirement comes from the nonparametric method derived by [Abadie and Imbens](#page-7-5) [\[2012](#page-7-5)].)

. teffects psmatch (bweight) (mbsmoke mmarried c.mage##c.mage fbaby medu),  $\geq$  atet vce(iid) caliper(0.03)

| Treatment-effects estimation<br>: propensity-score matching<br>Estimator<br>Outcome model : matching<br>Treatment model: logit |             |           |              | Number of obs | $=$<br>Matches: requested =<br>$min =$<br>$max =$ | 4642<br>74  |
|----------------------------------------------------------------------------------------------------|-------------|-----------|--------------|---------------|---------------------------------------------------|-------------|
| bweight                                                                                                    | Coef.       | Std. Err. | $\mathbf{z}$ | P >  z        | [95% Conf. Interval]                              |             |
| ATET<br>mbsmoke<br>(smoker<br>vs<br>nonsmoker)                                                                                 | $-236.7848$ | 26.11698  | $-9.07$      | 0.000         | -287.9731                                         | $-185.5964$ |

In the previous examples, each subject was matched to at least one other subject, which is the default behavior for teffects psmatch. However, we can request that teffects psmatch match each subject to multiple subjects with the opposite treatment level by specifying the nneighbor() option. Matching on more distant neighbors can reduce the variance of the estimator at a cost of an increase in bias.

◁

 $\Box$ 

◁

### Example 3

Now we request that teffects psmatch match a mother to four mothers in the opposite treatment group:

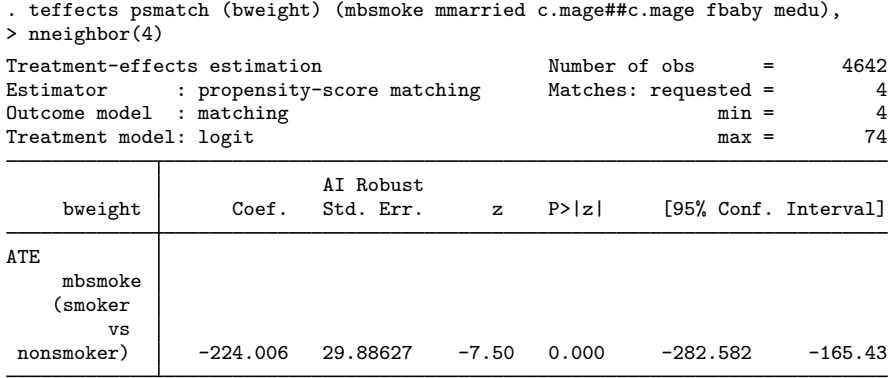

# <span id="page-6-0"></span>**Stored results**

teffects psmatch stores the following in e():

Scalars e(N) number of observations e(n*j*) number of observations for treatment level *j*<br>e(k\_levels) number of levels in treatment variable e(k\_levels) number of levels in treatment variable<br>e(caliper) maximum distance between matches e(caliper) maximum distance between matches<br>e(treated) level of treatment variable defined a e(treated) level of treatment variable defined as treated<br>e(control) level of treatment variable defined as control e(control) level of treatment variable defined as control<br>e(k\_nneighbor) requested number of matches e(k\_nneighbor) requested number of matches<br>e(k\_nnmin) minimum number of matches e(k\_nnmin) minimum number of matches<br>e(k\_nnmax) maximum number of matches e(k\_nnmax) maximum number of matches<br>e(k\_robust) matches for robust VCE matches for robust VCE Macros e(cmd) teffects e(cmdline) command as typed e(depvar) name of outcome variable e(tvar) name of treatment variable e(subcmd) psmatch e(tmodel) logit, probit, or hetprobit e(stat) statistic estimated, ate or atet e(wtype) weight type e(wexp) weight expression<br>e(title) title in estimation e(title) title in estimation output<br>e(tlevels) levels of treatment varial e(tlevels) levels of treatment variable<br>
e(psyarlist) variables in propensity-scor e(psvarlist) variables in propensity-score model<br>e(hyarlist) variables for variance only if heth variables for variance, only if hetprobit e(vce) *vcetype* specified in vce()<br>e(vcetype) title used to label Std. Err. title used to label Std. Err.<br>the checksum e(datasignature)<br>e(datasignaturevars) variables used in calculation of checksum<br>b V e(properties)<br>e(estat\_cmd) program used to implement estat e(predict) program used to implement predict e(marginsnotok) predictions disallowed by margins

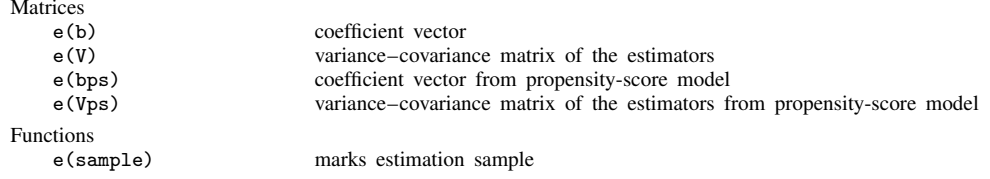

## <span id="page-7-0"></span>**Methods and formulas**

<span id="page-7-1"></span>The methods and formulas used by teffects psmatch are documented in the [Methods and](http://www.stata.com/manuals13/teteffectsnnmatch.pdf#teteffectsnnmatchMethodsandformulas) [formulas](http://www.stata.com/manuals13/teteffectsnnmatch.pdf#teteffectsnnmatchMethodsandformulas) of [TE] [teffects nnmatch](http://www.stata.com/manuals13/teteffectsnnmatch.pdf#teteffectsnnmatch).

## **References**

- <span id="page-7-3"></span>Abadie, A., and G. W. Imbens. 2006. Large sample properties of matching estimators for average treatment effects. Econometrica 74: 235–267.
- <span id="page-7-6"></span>. 2008. On the failure of the bootstrap for matching estimators. Econometrica 76: 1537–1557.
- <span id="page-7-4"></span>. 2011. Bias-corrected matching estimators for average treatment effects. Journal of Business and Economic Statistics 29: 1–11.
- <span id="page-7-5"></span>. 2012. Matching on the estimated propensity score. Harvard University and National Bureau of Economic Research. [http://www.hks.harvard.edu/fs/aabadie/pscore.pdf.](http://www.hks.harvard.edu/fs/aabadie/pscore.pdf)
- <span id="page-7-7"></span><span id="page-7-2"></span>Cattaneo, M. D. 2010. Efficient semiparametric estimation of multi-valued treatment effects under ignorability. Journal of Econometrics 155: 138–154.

## **Also see**

- [TE] [teffects postestimation](http://www.stata.com/manuals13/teteffectspostestimation.pdf#teteffectspostestimation) Postestimation tools for teffects
- [TE] [teffects](http://www.stata.com/manuals13/teteffects.pdf#teteffects) Treatment-effects estimation for observational data
- [TE] [teffects nnmatch](http://www.stata.com/manuals13/teteffectsnnmatch.pdf#teteffectsnnmatch) Nearest-neighbor matching
- [R] [hetprobit](http://www.stata.com/manuals13/rhetprobit.pdf#rhetprobit) Heteroskedastic probit model
- [R] [logit](http://www.stata.com/manuals13/rlogit.pdf#rlogit) Logistic regression, reporting coefficients
- [R] [mlogit](http://www.stata.com/manuals13/rmlogit.pdf#rmlogit) Multinomial (polytomous) logistic regression
- [R] [probit](http://www.stata.com/manuals13/rprobit.pdf#rprobit) Probit regression
- [U[\] 20 Estimation and postestimation commands](http://www.stata.com/manuals13/u20.pdf#u20Estimationandpostestimationcommands)